# **Diseño, Aplicación Y Evaluación De Un Ambiente Virtual De Aprendizaje Aplicando Google Apps**

## *González Torres Arturo* Instituto Tecnológico de Tláhuac II, Camino Real, México Universidad Virtual del Estado de Michoacán, Michoacán, México *Díaz Colín Edgardo* Universidad Virtual del Estado de Michoacán, Michoacán, México *Flores Arroyo Azucena Alejaldre Martínez Erik G. Yescas Hernandez Suriel Aguilar Zamudio Cristian*

Instituto Tecnológico de Tláhuac II, Camino Real, México

### **Resumen**

La enseñanza de las asignaturas que se imparten en la Institución Educativa Tecnológico de Tláhuac II (ITT2) se ha caracterizado por el uso del tablero y marcador como únicos recursos didácticos, esta situación ha contribuido a la desmotivación y desinterés por parte de los estudiantes frente a su proceso de aprendizaje.

## **Palabras Clave:** Diseño, Google Apps

El presente proyecto generó una serie de herramientas didácticas basadas en la incorporación de las Tecnologías de la Información y la Comunicación (TIC´s) a través de la creación de un Ambiente Virtual de Aprendizaje, el cual permitió romper los esquemas tradicionales y obtener mejoras en los desempeños de los estudiantes frente al conocimiento y comprensión de la asignatura tratada.

El trabajo se desarrolló en cuatro fases: En la primera fase denominada Planeación se analizó y revisó el temario de la asignatura ADMNISTRACIÓN DE PROYECTOS, revisando cada unidad que compone a dicha materia. La segunda fase denominada diseño, fue la encargada diagnosticar detalladamente las herramientas tecnológicas con las que cuenta la institución educativa, la información fue recopilada a través del inventario disponible. También se evaluó sobre los conocimientos previos que disponían los estudiantes sobre el manejo de las herramientas tecnológicas requeridas para el uso del Ambiente Virtual de Aprendizaje; habilidades sobre manejo de Computador, internet, Facebook, Google, y Youtube. La tarcera fase denominada de aplicación, fue la encargada de incorporar el Ambiente Virtual de Aprendizaje con las Aplicaciones de Google® diseñado para los estudiantes, mediante el manejo del modelo pedagógico constructivista y la cuarta fase denominada de evaluación, fue la encargada de estimar el impacto que tuvo el proyecto en los estudiantes y las competencias que lograron adquirir en el área.

Los resultados del trabajo aportaron nuevos caminos al quehacer docente dentro del centro de trabajo creándose una capacitación para todo el personal docente, asesoramiento en la implementación de los Ambientes Virtuales de Aprendizaje (AVA) y creación de sitios web para casa materia de la institución. Teniendo en cuenta la necesidad que tiene el docente de innovar y enriquecer sus procesos pedagógicos, apoyados en las herramientas virtuales que cada día se encuentran al alcance de los estudiantes.

Por otro lado, el Ambiente Virtual de Aprendizaje fue recibido con mucha aceptación dentro de los alumnos que conformaron la asignatura de estudio.

#### **Ambiente Virtual de Aprendizaje**

Se entiende por ambiente virtual de aprendizaje (AVA) al espacio físico donde las nuevas tecnologías tales como los sistemas Satelitales, el Internet, los multimedia, y la televisión interactiva entre otros, se han potencializado rebasando al entorno escolar tradicional que favorece al conocimiento y a la apropiación de contenidos, experiencias y procesos pedagógico-comunicacionales. Están conformados por el espacio, el estudiante, el asesor, los contenidos educativos, la evaluación y los medios de información y comunicación. (Ávila y Bosco, S/A).

Los ambientes de aprendizaje no se circunscriben a la educación formal, ni tampoco a una modalidad educativa particular, se trata de aquellos espacios en donde se crean las condiciones para que el individuo se apropie de nuevos conocimientos, de nuevas experiencias, de nuevos elementos que le generen procesos de análisis, reflexión y apropiación. Llamémosle virtuales en el sentido que no se llevan a cabo en un lugar predeterminado y que el elemento distancia (no presencialidad física) está presente.

La UNESCO (1998) en su informe mundial de la educación, señala que los entornos de aprendizaje virtuales constituyen una forma totalmente nueva de Tecnología Educativa y ofrece una compleja serie de oportunidades y tareas a las instituciones de enseñanza de todo el mundo, el entorno de aprendizaje virtual lo define como un programa informático interactivo de carácter pedagógico que posee una capacidad de comunicación integrada, es decir, que está asociado a Nuevas Tecnologías. (Ávila y Bosco, S/A).

## **El constructivismo y la educación a través de un Ambiente Virtual de Aprendizaje**

El constructivismo en la educación contemporánea es tomado como la teoría predominante basada en la conceptualización de los procesos de enseñanza y aprendizaje. El enfoque constructivista lo componen varios modelos de aprendizaje, y establece que la mayor parte de lo que entiende y aprende el estudiante es construido por él mismo y que el conocimiento del mundo se hace a través de representaciones que el mismo individuo reestructura para su comprensión6. El presente trabajo se basa en tres vertientes importantes que fundamentan teóricamente la experiencia práctica que se desarrolló con la aplicación del AVA en la enseñanza – aprendizaje de las asignaturas, las cuales son: la perspectiva sociocultural de Lev Vygotsky, el aprendizaje significativo de David Ausubel y la teoría de las inteligencias múltiples de Howard Gardner.

Lev Vygotsky desarrolló una teoría en donde los factores sociales, culturales e históricos juegan un papel importante en el desarrollo humano. Se plantea en (1978) el concepto de mediación el cual hace énfasis en las formas en que las acciones humanas constituyen los escenarios socioculturales y cómo éstos a su vez impactan y transforman las acciones humanas7. Según Vygotsky en palabras de Pino Sirgado (2000, p. 39)8, "a diferencia de los animales, sujetos a los mecanismos instintivos de adaptación, los seres humanos crean instrumentos y sistemas de signos cuyo uso les permite transformar y conocer el mundo, comunicar sus experiencias y desarrollar nuevas funciones psicológicas".

Es por tal motivo que la educación actual no puede estar lejos de los nuevos espacios en que los jóvenes están viviendo a través de la red de Internet, las nuevas formas de comunicación de los jóvenes a través de las redes sociales de Youtube, Facebook, Google APP y Twitter, que al ser aprovechadas por los docentes en la enseñanza de los conceptos podría hacer que los estudiantes se interesen más por el aprendizaje. El docente cumpliría un papel mediativo en donde el estudiante a través de aplicaciones interactivas tendría la posibilidad de ir progresivamente construyendo los nuevos conocimientos, integrando la enseñanza del docente y sus experiencias socioculturales que viven cotidianamente.

El aprendizaje significativo según ideas de Ausubel (2000)9 se define como un proceso a través del cual la tarea del aprendizaje está relacionada de manera sustancial con la estructura cognitiva de la persona que aprende, esto quiere decir, que los conocimientos previos que traen los estudiantes son de suma importancia para el aprendizaje de los conceptos, por tal motivo a través de los videos educativos y las simulaciones virtuales se podría estimular el auto aprendizaje en los estudiante, aprovechando las experiencias previas que ellos viven cotidianamente en su entorno.

De acuerdo con las afirmaciones de Novak (2000)10 el aprendizaje significativo subyace a la integración constructiva de pensamientos, sentimientos y acciones, lo que permite afirmar que la educación no puede darse en su totalidad dentro de un espacio cerrado en donde el estudiante se cohíbe de expresar sus sentimientos y acciones libremente, es por tal motivo que los Ambientes Virtuales de Aprendizaje a través de la creación de foros de debate, comentarios y aplicaciones interactivas permiten al estudiante expresar sus ideas de manera espontánea desde diferentes espacios, indiferente del tiempo y sin presión del docente.

La comprensión de los conceptos y la manera de incentivar esto en los estudiantes juega un papel importante dentro la concepción constructivista. Howard Gardner (2000) cuestiona el currículo escolar porque "con seguridad hace que los estudiantes memoricen datos y definiciones" en lugar de potenciar la comprensión. Lo cual llevó a Gardner (1993) a la creación de la teoría de las inteligencias múltiples11 la cual se define como una aptitud de las personas para solucionar problemas o diseñar productos que son valorados dentro de una o más culturas, es decir, hace referencia a las habilidades útiles que tienen los estudiantes dependiendo de los ambientes culturales en el que se relacionen, por ejemplo, cuando un joven trabaja con su papá en labores de construcción, difícilmente desarrollará la habilidad de lectura, y por el contrario tendrá grandes capacidades para el trabajo manual y de fuerza.

## **Objetivo general**

Diseñar, aplicar y evaluar un ambiente virtual de aprendizaje (AVA) en el proceso de enseñanza y aprendizaje de la asignatura de Administración de proyectos dentro del Instituto Tecnológico de Tláhuac II.

## **Objetivos específicos**

- Identificar necesidades del curso de las asignaturas de Administración de Proyectos y Desarrollo Sustentable respecto a la gestión del conocimiento
- Realizar un diagnóstico de uso de TIC´s en la práctica docente a los profesores.
- Realizar un diagnóstico del uso de las TIC´s a los estudiantes que cursen las asignaturas Administración de Proyectos y Desarrollo Sustentable.
- Diseñar de un Aula Virtual de cada asignatura como apoyo educativo al estudiante.
- Construir un Aula Virtual de cada asignatura como apoyo educativo al estudiante.
- Implementar el Aula Virtual de cada asignatura a los estudiantes que cursen las asignaturas Administración de Proyectos y Desarrollo Sustentable.
- Evaluar el Aula Virtual de cada asignatura para el logro de los objetivos del curso.

#### **Situación problemática**

El Instituto Tecnológico de Tláhuac II, es un miembro más de la Dirección General de Educación Superior Tecnológica TECNM (antes DGEST), misma que pertenece al Sistema Nacional de Educación Superior Tecnológica (SNEST) perteneciente a la Secretaría de Educación Pública (SEP). El Instituto Tecnológico de Tláhuac II es de reciente creación con apenas 5 años de antigüedad dentro de la Dirección General de Educación Superior Tecnológica, por lo que las personas al frente de los diversos departamentos organizacionales que tiene el Instituto tienen que ir en ocasiones contra el tiempo para hacer sus quehaceres laborales que les exigen sus respectivos departamentos; ello trae como consigna que los encargados de los departamentos organizacionales tienen que desarrollar planeaciones y aplicarlas en tiempo y forma de acuerdo con los lineamientos de un Sistema de Gestión de la Calidad y de Mejora Continua. En el área académica se han trabajado a nivel individual, la enseñanza de las asignaturas que se imparten en la Institución Educativa se ha caracterizado por el uso del tablero y marcador como únicos recursos didácticos, esta situación ha contribuido a la desmotivación y desinterés por parte de los estudiantes frente a su proceso de aprendizaje.

Particularmente por la experiencia como docente encargado de diferentes materias tales como: Desarrollo Sustentable, Inventarios, Almacenes, Administración de Proyectos, etc., he observado algunas dificultades para desarrollar el curso de manera presencial, en actividades como el diagnóstico para utilizar oportunamente la información, la organización y difusión de los materiales de estudio entre colegas y estudiantes, también la aplicación de la autoevaluación, Coevaluación, heteroevaluación y específicamente el seguimiento del estudiante para realizar su portafolio de evidencias. Además de la inversión de tiempo y dinero al momento de reproducir copias, exámenes y material de apoyo que necesite la unidad de la materia.

### **Justificación**

La educación en tecnología no puede darse en el marco de una sola disciplina sino que debe darse como un campo de naturaleza interdisciplinar que constituye un poderoso factor de integración curricular, ya que todas las áreas de conocimiento de una u otra forma están siendo sistematizadas con el objetivo de hacerlas más dinámicas y eficaces. Hacer caso omiso de las nuevas tecnologías computacionales en la enseñanza en la impartición de las asignaturas en el Instituto Tecnológico de Tláhuac II está creando una barrera entre la vida diaria de los estudiantes y las experiencias que tienen en el colegio, ya que ellos viven en un mundo invadido de sistemas informáticos y electrónicos que en su mayoría están controlados por computadoras.

Una de las herramientas más importantes que se disponen para elevar el nivel de competitividad en la Instituto Tecnológico, son los medios computacionales interactivos, ya que permiten una mejor gestión y entendimiento de los temas, creando en el estudiante una mentalidad explorativa e investigativa, la cual es muy importante dentro de cualquier proceso de enseñanza y aprendizaje de la física en la educación media secundaria. Cualquier proceso de construcción de conocimientos está mediado por un instrumento, ya sea material o simbólico. Los instrumentos computaciones constituyen un apoyo excelente en el aprendizaje de los conceptos, ya que permiten observar, escuchar, dinamizar, manipular e interactuar con los fenómenos reales, simulados en ambientes virtuales, motivando el Interés del estudiante por el estudio.

La dinamización del proceso de enseñanza y aprendizaje de los temas a través de la aplicación de las TIC´s, traería herramientas interesantes centradas en la explicación y comprensión, lo cual ayudaría a los estudiantes a mejorar sus desempeños durante el curso; además que fortalecerían las competencias tecnológicas necesarias en el mundo laboral. El trabajo se dirigió a implementar en su mayoría software libre los cuales constituyen la mejor opción para el diseño e implementación de ambientes virtuales en la educación pública, porque ofrecen facilidad de manejo y baja inversión de presupuesto por parte de la Institución Educativa, teniendo en cuenta la situación económica actual del Instituto Tecnológico.

### **Metodología**

El trabajo se comprendió en cuatro fases: la primera fase de ción se analizó y revisó el temario de la asignatura Planeación se analizó y revisó el temario de la asignatura<br>ADMNISTRACIÓN DE PROYECTOS, revisando cada unidad que ADMNISTRACIÓN DE PROYECTOS, compone a dicha materia la segunda fase denominada de diseño, fue la encargada de originar el diseño curricular y la planeación estratégica acordes con los lineamientos curriculares y a los estándares de competencias dados por el TECNM, también se dio origen al desarrollo de la materia en la plataforma Google Site®; la tercera fase denominada de aplicación, fue la encargada de incorporar el Ambiente Virtual de Aprendizaje diseñado con los estudiantes, mediante el manejo del modelo pedagógico constructivista y la cuarta fase denominada de evaluación, fue la encargada de estimar el impacto que tuvo el proyecto en los estudiantes y las competencias que lograron adquirir en el área (Figura 1).

Cada actividad realizada en las fases fue diseñada considerando el bienestar del estudiante y sus niveles de aprendizaje, ya que él fue el centro de todo el proceso educativo llevado a cabo durante la ejecución del presente trabajo.

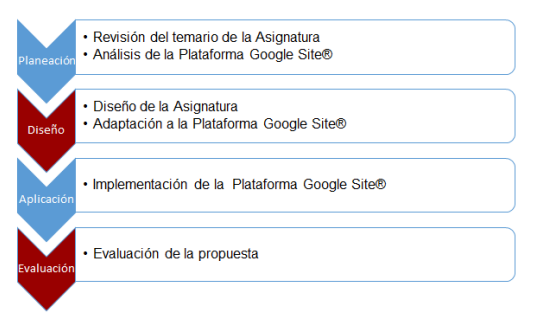

Figura 1. Diagrama del diseño metodológico.

#### **Fase de Planeación**

En esta primera fase, se analizó y revisó el temario de la asignatura ADMNISTRACIÓN DE PROYECTOS, revisando cada unidad que compone a dicha materia. Para esto se muestra en la figura 5, la unidad 1 de la asignatura de Administración de Proyectos.

Por otro lado, se revisó la plataforma Google Site® y cada una de sus herramientas, para poder saber cómo adaptar el temario con las diversas herramientas de dicha plataforma. Se revisaron diversas fuentes de consulta como artículos, videos, etc. Esto con el fin de utilizar los mejores archivos para la asignatura de estudio.

Como se puede observar en la figura 2, la cual muestra la Unidad I de la asignatura a estudiar, se detalla los subtemas de dicha Unidad.

| Unidad | Temas                                               | <b>Subtemas</b>                                                                                                    |
|--------|-----------------------------------------------------|----------------------------------------------------------------------------------------------------|
| 1.     | Introducción a la<br>administración de<br>proyectos | 1.1. Provecto: definición, fases y ciclo de vida.<br>procesos, áreas de conocimiento, el éxito o<br>fracaso de los proyectos, participantes<br>tipicos.<br>1.2. Administración de proyectos: definición e<br>importancia, el administrador de proyectos<br>v sus habilidades.<br>1.3. Situación<br>administración<br>de<br>de<br>la<br>organizaciones<br>provectos:<br>de<br>administración<br>Project<br>de<br>provectos.<br>Management Institute.<br>1.4. PMBOK, oficina de administración<br>de<br>portafolio<br>de<br>provectos.<br>provectos.<br>administración del conocimiento, lecciones<br>aprendidas, provectos globales. |

Figura 2. Ejemplo de la Unidad I de la Asignatura: Administración de Proyectos.

El temario completo de la materia se puede encontrar en el siguiente enlace: [http://ittlahuac2.edu.mx/documentos/materias-tics/ITIC-](http://ittlahuac2.edu.mx/documentos/materias-tics/ITIC-2010225%20Administracion%20de%20Proyectos.pdf)[2010225%20Administracion%20de%20Proyectos.pdf](http://ittlahuac2.edu.mx/documentos/materias-tics/ITIC-2010225%20Administracion%20de%20Proyectos.pdf) 

## **Fase de Diseño**

En esta fase las actividades que se realizaron fueron las siguientes:

- Diagnóstico detallado de las herramientas tecnológicas con las que cuenta la institución educativa, la información fue recopilada a través del inventario disponible.
- Diagnóstico sobre los conocimiento previos que disponían los estudiantes sobre el manejo de las herramientas tecnológicas requeridas para el uso de Ambientes Virtuales de Aprendizaje; habilidades sobre manejo de Computador, internet, Facebook, Google, y Youtube. Para tal fin se desarrolló una encuesta basada en base a las competencias en el uso de tecnología de los Estándares Nacionales de Tecnología Educativa para Estudiantes (Díaz, 2013) NETS (por sus siglas en inglés National Educational Technology Standards for Students), integra 15 preguntas de respuesta cerrada agrupados en tres categorías: sensibilidad ante la tecnología, habilidades informáticas y uso de la computadora, la figura 3 representa un ejemplo de una interrogante del cuestionario aplicado. La población de estudio fue el grupo que estudia la asignatura de Administración de Proyectos, esta población fue de 42 estudiantes. La confiabilidad del estudio fue de 100% en esta encuesta aplicada.

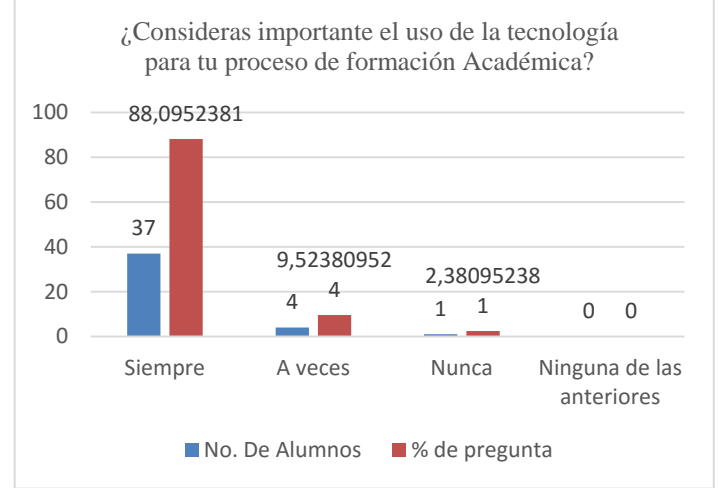

Figura 3. Ejemplo del resultado de la pregunta ¿Consideras importante el uso de la tecnología para tu proceso de formación académica?

Para la categoría de sensibilidad ante la tecnología, se encontró que la mayoría de los estudiantes que cursan la asignatura de Administración de proyectos, consideran que el uso de la tecnología siempre es importante para su formación académica y ubicaron a la informática como fundamental para el futuro de su carrera profesional. Es decir, están conscientes de la influencia positiva de la tecnología en la educación, de manera específica, en su formación profesional.

Por lo tanto es necesario promover que los profesores incorporen la tecnología a su práctica docente, ya que con los resultados obtenidos es posible darse cuenta que el alumno sí tiene la disposición y ha hecho conciencia de la importancia que juega la tecnología en la formación académica y el desempeño profesional.

Para el rubro de habilidades informáticas los resultados para esta categoría muestran que más de la mitad de los alumnos encuestados saben programar, lo que se puede deducir debido a que estudian Ingeniería en TIC´S.

Otra característica, cursando la carrera de TIC´S la mayoría consideró que está en un nivel avanzado en el dominio de Windows. Por último el programa más usado por los estudiantes es Word, aunque también utilizan casi de igual manera Power Point y Excel; y un porcentaje escaso emplean Publisher. Lo anterior se puede justificar con el hecho de que los profesores piden actividades que implican el uso de un procesador como Word, Excel o Power Point.

Para la última categoría referente al uso de la computadora cada día es más frecuente en los estudiantes. La mayoría usa la computadora no sólo para aprender informática sino que la emplean como herramienta para investigar, publicar, realizar tareas escolares, actividades lúdicas, etc.

La mayoría de los estudiantes encuestados respondieron que empleaban la computadora como recurso didáctico y que consultan CD-ROMs e Internet como fuentes de información. Por lo anterior es importante incluir dentro de la planeación didáctica del profesor actividades que fomenten los recursos educativos en CD-ROM, DVD-ROM, libros electrónicos y en la red, y a la vez promover el uso de los existentes y de los que se generen.

Otro dato significativo es que la mayoría tiene acceso a Internet en áreas que no corresponden a su casa, por lo que se puede deducir que para ejecutar sus tareas los estudiantes asisten a cafés internet, bibliotecas o comercios donde pueden contratar el servicio por horas. Lo anterior nos habla de la necesidad de buscar alternativas que permitan ofrecer mayores posibilidades de que en los hogares de los estudiantes se cuente con computadora y acceso a Internet.

Por otro lado los datos revelan principalmente que sí es muy usada la computadora como medio de comunicación, sobre todo el correo electrónico, la mayoría de encuestados, dijo tener al menos una cuenta de correo.

En base a esto, resulta necesario impulsar el buen uso de estas herramientas, la ventaja es que los alumnos ya los conocen y los saben usar, sólo habría que incorporarlos a los procesos de enseñanza-aprendizaje. De manera muy particular, los foros de discusión y las videoconferencias ya que son un medio efectivo para la comunicación y la educación en general.

• Descripción de la Plataforma Google Site®, se explica de forma detallada la conformación de la Asignatura creada y diseñada en esta plataforma; así mismo se cuidadosa cada una de las partes de la asignatura y herramientas de Google APP® que también formaron parte de este Ambiente Virtual de Aprendizaje dentro de la asignatura de Administración de Proyectos, como lo fue: Google Drive®, Google Group®, Google Docs®, Google Pictures®, Google Classroom® y Flubaroo®. La figura 4 muestra un ejemplo de la pantalla principal del Ambiente Virtual de Trabajo (AVA).

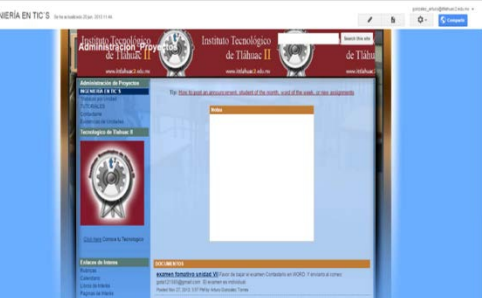

Figura 4. Ejemplo de Pantalla Principal del Ambiente Virtual de Trabajo.

#### **Descripción de la Plataforma Google Site®**

En este apartado se explicará cómo se llevó a cabo el diseño de la asignatura en la plataforma Google Site®.

Para comenzar, se explica que está asignatura, como otras que un servidor ha importado se encuentran ubicadas en: www. gmail.com, con una cuenta de usuario y una contraseña. La figura 5 muestra el ingreso a la plataforma antes mencionada

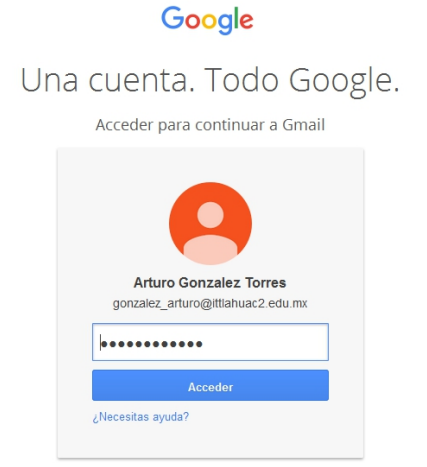

Figura 5. Imagen de ingreso a la plataforma Google Site®

Una vez expuesto lo anterior, la asignatura que aparece mencionada en este trabajo y aparece en la figura anterior tiene la siguiente estructura:

- **Encabezado.** En este apartado se observa el nombre de la asignatura y el logotipo de la institución a la cual pertenece. La figura número 8 muestra la pantalla principal de la asignatura de Administración de Proyectos.
- **Block de notas.** Sirve para publicar algún aviso importante de la materia.
- **Documentos**. En esta sección se publicaron archivos importantes como: Instrumentación por sesión, Examen Diagnóstico, Calendario Escolar, plantillas del proyecto final, etc. Cabe mencionar que sirvió de mucha esta sección, ya que el estudiante desde un lugar con conexión a internet podía conocer cómo se trabajaría la asignatura, conocer las fechas importantes de la Universidad y conocería como serían los exámenes, ya que ya no serían de la forma tradicional.
- **Rúbricas.** Esta sección se publicaron las diferentes rúbricas de trabajos que se utilizarían a lo largo de la asignatura, también se dio una explicación de cada una de ellas y sobretodo ejemplos de cada una de ellas y el formato de la rúbrica de la misma.
- **Trabajos de Unidad.** En esta sección se publicaron las actividades a realizar por unidad.
- **Barra lateral.** En esta barra se publicaron secciones como: Trabajos de Unidades, Tutoriales, Contáctame y Evidencias de Unidades.
- **Trabajos de Unidad.** En esta sección se publicaron las actividades a realizar por unidad.
- Tutoriales. En esta sección se publicaron tutoriales tomados de Youtube®, estos tutoriales son del uso del Microsoft Project®.
- **Contactame.** En esta sección se publicó el horario de trabajo, celular y correo en el que los estudiantes de la asignatura podían contactar al responsable de la asignatura.
- **Evidencias.** En esta sección se publicaron las evidencias de la asignatura de los estudiantes de la asignatura, cabe mencionar que también sirvió para el portafolio de evidencias de la misma materia y sobretodo, ayudó a tener un ahorro de espacio, ya que los portafolios de la Universidad son de forma física.

La asignatura se puede consultar en el siguiente enlace:

[https://sites.google.com/a/ittlahuac2.edu.mx/administracion\\_proyectos/](https://sites.google.com/a/ittlahuac2.edu.mx/administracion_proyectos/)

### **Fase de Aplicación**

En esta Fase se implementó el modelo pedagógico constructivista en la búsqueda de fortalecer la autonomía del estudiante como sujeto activo. Las actividades se elaboraron buscando potencializar el auto-aprendizaje continuo y la retroalimentación respecto a los aprendizajes que el estudiante adquirió, desarrollando competencias como capacidad para tomar decisiones,

emitir juicios de valor a través de los comentarios. En este proceso el papel de profesor fue el de mediador del conocimiento por medio de la aclaración de dudas y profundización de los temas abordados. Para la fase de aplicación del proyecto se basó en la estructura metodológica de la Tabla 1, la cual fue evaluada a través de la matriz FODA:

|                | <b>ACTIVIDAD</b>                                       | <b>DESCRIPCIÓN</b>                                                                                                    |
|----------------|--------------------------------------------------------|----------------------------------------------------------------------------------------------------|
| $\mathbf{1}$   | Inducción                                              | Nivelación del conocimiento sobre el manejo de las<br>herramientas tecnológicas básicas para la aplicación del<br>proyecto.                                                                                                    |
| $\overline{2}$ | Aprestamiento.                                         | Presentación de un video educativo a los estudiantes sobre el<br>tema.                                                                                                    |
|                |                                                        | Cada estudiante debe de plantear ideas a través de<br>comentarios en YOUTUBE.                                                                                                    |
| 3              | Conceptua-<br>lizació<br>del tema.                     | El docente expuso el tema mediante diapositivas, tratando<br>de resolver todas las interrogantes que surgieron en los<br>comentarios.                                                                                                    |
|                |                                                        | Realización de una práctica real en el laboratorio integrado<br>de ciencias del Instituto Tecnológico de Tláhuac II, donde<br>el estudiante presentó un informe en medio digital de la<br>práctica realizada.                                                                                                    |
| $\overline{4}$ | Aplicación de los<br>conceptos en<br>problemas reales. | Manejo de simulaciones virtuales de apoyo implementadas<br>por el docente, con el fin de promover el auto aprendizaje<br>en el estudiante como complemento en las actividades<br>teóricas o experimentales del área, luego cada estudiante<br>debe plantear ideas a través de comentarios en Facebook.                                                                                                    |
| 5              | Ejecución y<br>evaluación.                             | Resolución por parte del estudiante el taller<br>complementario del tema elaborado por el docente, el cual<br>debe presentarlo como trabajo escrito en forma digital.<br>Aplicación de una evaluación en línea tipo pruebas saber a<br>los estudiantes, con el fin de medir los conocimientos<br>adquiridos, y tratar de observar las falencias y/o comentarios<br>realizados por ellos, para entrar a mejorar el proceso. |

Tabla 1. Actividades ejecutadas en la fase de aplicación.

#### **Fase de Evaluación**

Esta fase consistió en la definición de una serie de parámetros necesarios para la evaluación del impacto que tuvo el proyecto en el proceso de enseñanza y aprendizaje de la asignatura, los cuales se relacionan a continuación:

Después de desarrollar las actividades de la fase de aplicación, se realizó una auto-evaluación a cada estudiante de la unidad; con el objetivo de conocer el impacto que tuvo las diferentes aplicaciones virtuales y la metodología implementada durante ese proceso, así como la disposición de ellos frente a la clase, para la evaluación de este parámetro se desarrolla el

formulario. Por otro lado a través del esquema de valoración propuesto por el TECNM se desarrollaron las evaluaciones en línea y dicho puntaje se comparó con los resultados alcanzados respecto al semestre anterior; en la figura 6 se muestra un ejemplo de pregunta usada en la prueba aplicada en línea a los estudiantes

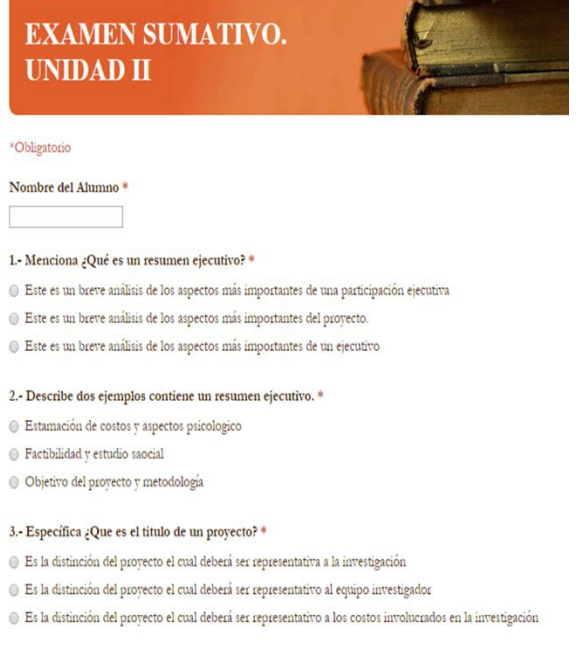

Figura 6. Ejemplo de Examen en Línea

Según el cuadro comparativo entre las evaluaciones realizadas del semestre pasado y el simulacro de evaluación tipo pruebas en línea implementado en el proyecto, se observa un aumento de un punto en la prueba de Introducción a la Administración de Proyectos e Inicio del Proyecto, lo que muestra un impacto positivo en la implementación del Ambiente Virtual de Aprendizaje (AVA) en el proceso de enseñanza y aprendizaje de la asignatura: Administración de Proyectos, ver tabla 2.

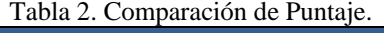

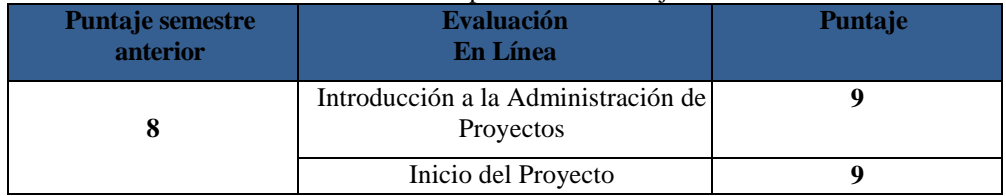

#### **Resultados y discusion**

De acuerdo con los contenidos descritos en el currículo se diseñó el material didáctico a través de textos guías, producción personal, consultas en Internet, etc. Y se adaptó de acuerdo con los estándares básicos de competencias y con los lineamientos que envían el TECNM. Las presentaciones fueron elaboradas en Power Point las cuales son dinámicas, sencillas de leer y comprender, para que el estudiante se motive a estudiar los contenidos temáticos allí consignados

Las temáticas abordadas en las clases virtuales de las asignaturas de estudio fueron: Prácticas, Foros de interacción entre estudiantes y profesores, videoconferencias, etc.

Las presentaciones creadas como apoyo educativo al docente y estudiante fue la parte más importante del Aula Virtual de las asignaturas de estudio, ya que estas enlazan de manera sistematizada todas las demás herramientas virtuales y le da un sentido lógico a todos los conceptos tratados en los otros materiales didácticos trabajados. Por lo tanto fue importante realizar un manejo pertinente de cada una de las actividades consignadas en la presentación, buscando siempre la claridad y la sencillez en los contenidos.

Los resultados del trabajo impactaron a toda la comunidad educativa de la Institución, creándose un comité de TIC´s encargado de organizar capacitaciones a los profesores, asesoramiento en la implementación de los Ambientes Virtuales de Aprendizaje y creación de la página web de la institución.

Finalmente es importante resaltar que como resultado de la ejecución del trabajo final de la asignatura dentro del Instituto Tecnológico de Tláhuac II, dispone de un sitio web público por el cual la comunidad educativa pueda acceder a la información sobre las actividades que se desarrollan y se desarrollaron durante la aplicación del mismo; también se encuentra conectado a través de las redes sociales de Facebook, y Youtube.

### **Conclusion**

El uso de las Tecnologías Informáticas de la Comunicación (TIC) potencializó positivamente la enseñanza de la Asignatura en la Institución Educativa. La creación y uso de Objetos Virtuales de Aprendizaje (OVA) a través de herramientas tecnológicas como Facebook, Youtube y Google APP motivó a los estudiantes de la materia en estudio al aprendizaje autónomo en los módulos de Inicio del proyecto, Administración del alcance, los recursos humanos y la comunicación, Administración del tiempo y los costos, Administración de la calidad y los riesgos, Administración de abastecimiento e integración y Ejecución, control y cierre.

La enseñanza de la asignatura mediante el uso de Ambientes Virtuales de Aprendizaje (AVA) facilitó el aprendizaje de conceptos, la comprensión del conocimiento, el fortalecimiento en las actividades experimentales, la interacción comunicativa y la motivación de los estudiantes.

El uso del AVA ofreció a los estudiantes formas diferentes de acceso a los conceptos de las asignaturas y facilitó la interacción entre los conceptos y su aplicación en contextos cotidianos.

Los procesos de evaluación que ofreció el AVA permitió a los estudiantes la entrega de sus trabajos a través de medios virtuales, situación que contribuyó a la disminución en consumo de papel y tinta lo cual contribuyó a la protección y el cuidado al ambiente dentro y fuera de la institución educativa creando en los estudiantes la cultura y el respeto por la naturaleza.

Por último, comparando el rendimiento del semestre pasado con el actual, se observó un incremento de un punto con el semestre anterior, lo cual demuestra que es buena opción el uso de un Ambiente Virtual de Aprendizaje.

#### **Agradecimientos**

- •A mi tutor el doctor Díaz Colín Edgardo por su apoyo y asesoramiento en el proyecto.
- •A mis alumnos Flores Arroyo Azucena, Alejaldre Martínez Erik G., Yescas Hernandez Suriel y Aguilar Zamudio Cristian por su apoyo y comprensión en el proyecto.
- •Al director Maestro Oziel Quiroga Chapa por su apoyo en la ejecución de este proyecto.
- •A mis estudiantes de la asignatura Administración de Proyectos por su paciencia y colaboración en este proyecto.

### **References:**

Educaweb.com. Formación virtual, educación a distancia y e-learning. [En línea]. Compared to Disponible the energy of the energy of the energy series of the energy series of the energy of the energy series of the energy series of the energy series of the energy series of the energy series of th

http://www.educaweb.com/esp/servicios/monografico/formvirt/opinion0.asp Internet; accesado el 10 de Mayo de 2015.

Aura Interactiva.¿Qué es el Elearning? [En línea]. Disponible en http://www.aurainteractiva.com/espanol/SobreeLearning/queese-

learning.htm; accesado el 18 de Marzo de 2015.

Apdaula.com. Entornos a Aulas y Campus Virtual. [En línea]. Disponible en http://www.teleformacion.edu/avirtual.htm#INSTITUCIONES ; Internet; accesado el 15 de Mayo del 2015.

Ballesta Pagán, Javier. Educar para la comunicación masiva: un reto en la formación del ciudadano. [En línea]. Disponible en http://dewey.uab.es/pmarques/evte/ballesta1.doc; Internet; accesado el 14 de Enero de 2015.

Concord Consortium. Método de Concord. [Fuera de línea]. Estuvo disponible en http://www.concord.org; Internet; accesado el 25 de Mayo de 2015.

Del Toro Rodríguez, Mario ; Labañino Rizzo, César. Universidad Pedagógica Enrique José Varona.Producción de multimedias educativas para<br>la escuela cubana. [En línea]. Disponible en la escuela cubana. [En línea]. Disponible en http://cvc.cervantes.es/obref/formacion\_virtual/edicion\_digital/toro.htm ; Internet; accesado el 25 de Marzo del 2015.

Duart, Joseph Maria. Aprender sin distancias. [En línea]. Disponible en http://www.uoc.edu/web/esp/articles/josep\_maria\_duart.html ; accesado el 23 de noviembre de 2014.

Duart, Joseph Maria. Los Materiales Educativos en la Educación Virtual. [En línea]. Disponible

http://tlali.iztacala.unam.mx/~recomedu/otros/matdidacIV/magistrales/josed uart.html Internet; accesado el 25 de Agosto de 2014.

EduLab. Los campos Virtuales: Un Nuevo escenario para la docencia universitaria. [En línea]. Disponible en http://www.edulab.ull.es/campusvirtuales/informe/2-ParteI.doc ; Internet; accesado el 5 de Mayo de 2015.